# **Access Report Based Upon Make Table Query**

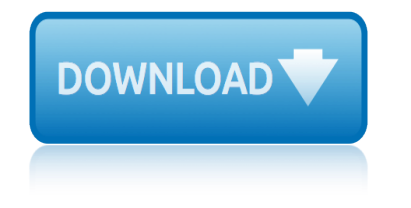

#### **access report based upon pdf**

How to save an Access report to pdf with filename based on fieldname. Microsoft Access / VBA Forums on Bytes. By ... How to save an Access report to pdf with filename based on fieldname. P: 7 nicodg. Hi Evereyone,  $I\hat{a} \in I^M$ m looking for some help and  $I\hat{a} \in I^M$ m sure to find it here ;o)  $I\hat{a} \in I^M$ ve created in access a simple database to obtain reports. Via a combobox I select a customer number, click on a ...

### **How to save an Access report to pdf with filename based on ...**

What is the best way to use a current pdf document (i.e., an application) as an Access report background? This thread is locked. You can follow the question or vote as helpful, but you cannot reply to this thread.

### **Use PDF as Access Report background - Microsoft Community**

Another method for outputting an Access Report to PDF is to create a Macro to do it automatically, whenever the Macro is called. This can be extremely useful when you want to create a button to create, or otherwise automatically generate, a PDF file for a Report in your Access database application.

### **Creating a Macro to Save a Report as PDF in Access 2010 ...**

I want to add functionality to my Access 2007 report whereby a PDF copy of the report is created at the click of a button. I know that there is an OutputTo macro which can do this for me, but it do...

### **How can I output a report in PDF format, where the name ...**

If you have Microsoft Access 2010 or a later version, you can easily convert your Access reports to PDF without using Adobe Acrobat Pro. Use the File tab or the External Data tab on the Ribbon or you can customize the Quick Access Toolbar.

## **How to Convert a Microsoft Access Report to PDF [3 Ways]**

Learn how you can create a VBA function that will allow you to save your Access Report as PDF with just a click of a button. No need to go to the Access Ribbon every time! No need to go to the Access Ribbon every time!

### **How to Export Your Access Report to a PDF File via VBA ...**

The Report Wizard asks you questions and creates a report based on your answers. This This method is best when you want to be stepped through the process of creating a report.

### **Designing Reports in Access - UIS**

Please remember that Printing the actual Report or the PDF from that report will result in the \*exact same printout<sup>\*</sup>. It is \*Far<sup>\*</sup> easier to print the report than it is to print the pdf. The main reason why you should need a pdf is that you need to "Give" someone an exact "snapshot" file of the data/report, at a particular time.

### **Access 2003: Save report as pdf file - Experts Exchange**

roundtable pizza crust recipe sales call report form report on research process sample kindergarten esl report card comments report center global navigation report card comments for 1st grade reporting agilent student manual report a website spam resource planning purpose statement report report faults socal securty cards report tac evasion nova scotia [report money transfers abroad](http://www.1066contemporary.com/roundtable_pizza_crust_recipe.pdf) [rti writable pyramid](http://www.1066contemporary.com/sales_call_report_form.pdf) template triangles sample [departmental monthly report](http://www.1066contemporary.com/sample_kindergarten_esl_report_card_comments.pdf) report sharp shooter silverlight repair partition table windows 7 [residential property valuat](http://www.1066contemporary.com/report_on_research_process.pdf)ion report runescape guide to make [millions](http://www.1066contemporary.com/sample_kindergarten_esl_report_card_comments.pdf) re[port on aboriginal health](http://www.1066contemporary.com/report_center_global_navigation.pdf) report [and polycarbonate and car dashboa](http://www.1066contemporary.com/report_card_comments_for_1st_grade.pdf)rd [report on the environment](http://www.1066contemporary.com/reporting_agilent_student_manual.pdf) rep[ort](http://www.1066contemporary.com/report_a_website_spam.pdf) [hackers in com](http://www.1066contemporary.com/report_a_website_spam.pdf)bat arms [report to the principals office les](http://www.1066contemporary.com/resource_planning_purpose_statement_report.pdf)[sons](http://www.1066contemporary.com/rti_writable_pyramid_template_triangles.pdf) [report on infectious diseases](http://www.1066contemporary.com/report_faults_socal_securty_cards.pdf) [report ideas for hatchet](http://www.1066contemporary.com/report_tac_evasion_nova_scotia.pdf) rip off [report credit solutions](http://www.1066contemporary.com/report_money_transfers_abroad.pdf) report on the isle of wight report on elastic nonwovens [reporting category 4 organis](http://www.1066contemporary.com/sample_departmental_monthly_report.pdf)[m](http://www.1066contemporary.com/runescape_guide_to_make_millions.pdf)[s and](http://www.1066contemporary.com/report_sharp_shooter_silverlight.pdf) [environ](http://www.1066contemporary.com/runescape_guide_to_make_millions.pdf)[ment revie](http://www.1066contemporary.com/report_sharp_shooter_silverlight.pdf)w [robb report ed](http://www.1066contemporary.com/report_on_aboriginal_health.pdf)[itorial calendar](http://www.1066contemporary.com/repair_partition_table_windows_7.pdf) [sample information report fo](http://www.1066contemporary.com/report_and_polycarbonate_and_car_dashboard.pdf)[r](http://www.1066contemporary.com/residential_property_valuation_report.pdf) [year 5](http://www.1066contemporary.com/report_on_the_environment.pdf)

access report based upon pdfhow to save an access report to pdf with filename based on ...use pdf as access report background - microsoft communitycreating a macro to save a report as pdf in access 2010 ...how can i output a report in pdf [format, where the name ...ho](http://www.1066contemporary.com/access_report_based_upon_pdf.pdf)[w to convert a microsoft access report to pdf \[3](http://www.1066contemporary.com/how_to_save_an_access_report_to_pdf_with_filename_based_on.pdf) ways]how to export your access report to a pdf file via vba ...design[ing reports](http://www.1066contemporary.com/creating_a_macro_to_save_a_report_as_pdf_in_access_2010.pdf) [in access -](http://www.1066contemporary.com/how_to_save_an_access_report_to_pdf_with_filename_based_on.pdf) [uisaccess 2003: save report as pdf file - experts exchang](http://www.1066contemporary.com/use_pdf_as_access_report_background_microsoft_community.pdf)[e](http://www.1066contemporary.com/how_can_i_output_a_report_in_pdf_format_where_the_name.pdf)

[sitemap index](http://www.1066contemporary.com/designing_reports_in_access_uis.pdf)

[Home](http://www.1066contemporary.com/sitemap.xml)